## **PoVSB File Format PoV Scene Builder**

Some \*.psb file- test.psb

The file format described in this help file is for v0.98 of PoVSB. If there seems to be invalid information please send email to jhauswir@carbon.denver.colorado.edu.

### **test.psb**

### **PoV Scene Builder**

[POVSB] **Number of objects** [INCLUDE\_FILES] [CAMERAS] A Camera [ENDCAMERAS] [LAYERS] Layer 0 1 0 Layer<sup>1</sup> 1 7f Layer\_2 1 7f00 Layer\_3 1 7f0000 Layer\_4 1 bf Layer\_5 1 bf00 Layer\_6 1 bf0000 Layer<sup>7</sup> 1 ff Layer\_8 1 ff00 Layer\_9 1 ff0000 Layer\_10 1 bfbf00 Layer 11 1 bf00bf Layer\_12 1 bfbf Layer 13 1 ffff00 Layer\_14 1 ff00ff Layer\_15 1 ffff [Some\_Object\_1] [Some\_Object\_2] [Some\_Object\_3] Some\_Object\_N] [END\_POVSB]

#### **IINCLUDE\_FILESI**

Not vet implemented. Thinking about having just one include file included with PoV exported file (maybe include.inc). In this file would be all the include files you want.

The number of objects in the scene. (Must be >0)

Layer Name (Spaces must use the \_ character i.e. Layer\_1)

### A Camera

## **PoV Scene Builder**

**NOTE**: Multiple cameras are not implemented yet.

**FORMAT**:

Camera Name (Spaces must have the \_ character i.e.- Camera\_1) **Location** Look\_At Up **FoV** 

#### **EXAMPLE**: \_

7.000000 7.000000 7.000000 0.000000 0.000000 0.000000 0.000000 0.000000 1.000000 0.785398

Camera Location in 3D- X,Y,Z

Camera Look\_At point in 3D- X,Y,Z

Up Vector as described in PoV documentation.

Camera FoV. See PoV documentation for definition and values.

Layer On/Off Flag-1- On 0- Off

Layer Color

There must only be 16 layers, 0-15

# **Some Object**

## **PoV Scene Builder**

Valid Objects are-

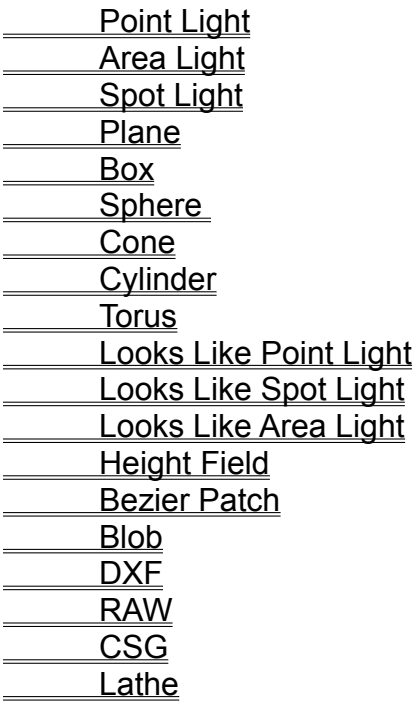

## **Point Light**

## **PoV Scene Builder**

**ILIGHT\_SOURCEI Base Object** Location Color

EXAMPLE: [LIGHT\_SOURCE] PointLightObject 0 0.814815 3.259259 0.000000 White

### **Area Light**

## **PoV Scene Builder**

[AREALIGHT] **Base Object** Object Transformations Jitter Adaptive N1 N2 Use\_SpotLight Spot Light Parameters

EXAMPLE: [AREALIGHT] **AreaLightObject** 0 1.000000 1.000000 1.000000 0.000000 0.000000 0.000000 1.131611 0.000000 2.164822 0 1 5 5 0 30.000000 35.000000 10.000000 White

#### **Plane**

### **PoV Scene Builder**

[PLANE] **Base Object** Object Texture Object Transformations

> EXAMPLE: [PLANE] PlaneObject 0 **Blue** Agate 1 1.000000 1.000000 1.000000 0.000000 0.000000 0.000000 0.000000 0.000000 0.000000 1 0 0 0 0 1 1 0 1 0 0 0 0 1 0.000000 \*.\* \_ BlueViolet CadetBlue 1.000000 1.000000 1.000000 0.000000 0.000000 0.000000 0.000000 0.000000 0.000000 0 0 0 0 0 1 1 0 1 0 0 0 1 0 0 \*.\* 0.000000 0.000000 0.000000 0.000000 0.000000 0.000000 0.000000 1.000000 1.000000 1.000000 0.000000 0.000000 0.000000 0.000000 0.000000 0.000000 0 0 1 1 0 0 0 0 0.000000 0.000000 0.500000 0.600000 0.000000 0.000000 0.000000 0.000000 0.000000 0.000000 1.000000 1.000000 1.000000 0.000000 0.000000 0.000000 0.987290 1.925926 1.131611

# **PoV Scene Builder**

[BOX] **Base Object** Object Texture Object Transformations EXAMPLE: [BOX] **BoxObject** 0 Brass\_Metal 1 1.000000 1.000000 1.000000 0.000000 0.000000 0.000000 0.000000 0.000000 0.000000 0 0 0 0 0 1 1 0 1 0 0 0 0 1 0.000000 \*.\* 1.000000 1.000000 1.000000 0.000000 0.000000 0.000000 0.000000 0.000000 0.000000 0 0 0 0 0 1 1 0 1 0 0 0 1 0 0 \*.\* 0.000000 0.000000 0.000000 0.000000 0.000000 0.000000 0.000000 1.000000 1.000000 1.000000 0.000000 0.000000 0.000000 0.000000 0.000000 0.000000 0 0 0 0 0 0 0 0 0.000000 0.000000 0.000000 0.000000 0.000000 0.000000 0.000000 0.000000 0.000000 0.000000 1.000000 1.000000 1.000000 0.000000 0.000000 0.000000 0.000000 0.000000 0.000000

### **Box**

#### **Sphere**

### **PoV Scene Builder**

[Sphere] **Base Object** Object Texture Object Transformations

EXAMPLE: [SPHERE] **SphereObject** 0 Blood\_Sky 1 1.000000 1.000000 1.000000 0.000000 0.000000 0.000000 0.000000 0.000000 0.000000 0 0 0 0 0 1 1 0 1 0 0 0 0 1 0.000000 \*.\* 1.000000 1.000000 1.000000 0.000000 0.000000 0.000000 0.000000 0.000000 0.000000 0 0 0 0 0 1 1 0 1 0 0 0 1 0 0 \*.\* 0.000000 0.000000 0.000000 0.000000 0.000000 0.000000 0.000000 1.000000 1.000000 1.000000 0.000000 0.000000 0.000000 0.000000 0.000000 0.000000 0 0 0 0 0 0 0 0 0.000000 0.000000 0.000000 0.000000 0.000000 0.000000 0.000000 0.000000 0.000000 0.000000 1.000000 1.000000 1.000000 0.000000 0.000000 0.000000 0.000000 0.000000 0.000000

#### **Cone**

### **PoV Scene Builder**

[CONE] **Base Object** Object Texture Object Transformations

> EXAMPLE: [CONE] **ConeObject** 0  $\overline{0}$ 1.000000 1.000000 1.000000 0.000000 0.000000 0.000000 0.000000 0.000000 0.000000 0 0 1 0 0 1 1 0 1 0 0 0 0 1 0.000000 \*.\* **Bronze** 1.000000 1.000000 1.000000 0.000000 0.000000 0.000000 0.000000 0.000000 0.000000 0 0 0 0 0 1 1 0 1 0 0 0 1 0 0 \*.\* 0.000000 0.000000 0.000000 0.000000 0.000000 0.000000 0.000000 1.000000 1.000000 1.000000 0.000000 0.000000 0.000000 0.000000 0.000000 0.000000 0 0 0 0 0 0 0 0 0.000000 0.000000 0.000000 0.000000 0.000000 0.000000 0.000000 0.000000 0.000000 0.000000 2.200000 2.200000 2.200000 0.000000 -60.000000 -21.000000 0.365854 -0.548780 0.000000

### **Cylinder**

### **PoV Scene Builder**

[CYLINDER] **Base Object** Object Texture Object Transformations

> EXAMPLE: [CYLINDER] **CylinderObject** 2 Bright\_Blue\_Sky 1 1.000000 1.000000 1.000000 0.000000 0.000000 0.000000 0.000000 0.000000 0.000000 0 0 0 0 0 1 1 0 1 0 0 0 0 1 0.000000 \*.\* 1.000000 1.000000 1.000000 0.000000 0.000000 0.000000 0.000000 0.000000 0.000000 0 0 0 0 0 1 1 0 1 0 0 0 1 0 0 \*.\* 0.000000 0.000000 0.000000 0.000000 0.000000 0.000000 0.000000 1.000000 1.000000 1.000000 0.000000 0.000000 0.000000 0.000000 0.000000 0.000000 0 0 0 0 0 0 0 0 0.000000 0.000000 0.000000 0.000000 0.000000 0.000000 0.000000 0.000000 0.000000 0.000000 1.000000 1.000000 1.000000 0.000000 0.000000 0.000000 0.670732 -0.853659 0.000000

#### **Torus**

### **PoV Scene Builder**

[TORUS] **Base Object** Object Texture Object Transformations Major Axis Radius Minor Axis Radius

EXAMPLE: [TORUS] **TorusObject** 4 **Cork** 1 1.000000 1.000000 1.000000 0.000000 0.000000 0.000000 0.000000 0.000000 0.000000 0 0 0 0 0 1 1 0 1 0 0 0 0 1 0.000000 \*.\* 1.000000 1.000000 1.000000 0.000000 0.000000 0.000000 0.000000 0.000000 0.000000 0 0 0 0 0 1 1 0 1 0 0 0 1 0 0 \*.\* 0.000000 0.000000 0.000000 0.000000 0.000000 0.000000 0.000000 1.000000 1.000000 1.000000 0.000000 0.000000 0.000000 0.000000 0.000000 0.000000 0 0 0 0 0 0 0 0 0.000000 0.000000 0.000000 0.000000 0.000000 0.000000 0.000000 0.000000 0.000000 0.000000 1.000000 1.000000 1.000000 0.000000 0.000000 -22.000000 0.792683 -1.524390 0.000000 2.000000 0.500000

## **Spot Light**

## **PoV Scene Builder**

[SPOTLIGHT] **Base Object Object Transformations** Spot Light Parameters

EXAMPLE: [SPOTLIGHT] **SpotLightObject**  $\overline{0}$ 4.000000 4.000000 4.000000 0.000000 27.000000 0.000000 3.048781 0.609756 0.000000 30.000000 35.000000 10.000000 White

## **Looks Like Point Light PoV Scene Builder**

[LL\_POINT\_LIGHT] Base Object Location Color Some Object

EXAMPLE: [LL\_POINT\_LIGHT] LL\_PointLight 0 0.000000 0.000000 0.000000 White [SPHERE] **SphereObject**  $\Omega$ Copper\_Metal 1 1.000000 1.000000 1.000000 0.000000 0.000000 0.000000 0.000000 0.000000 0.000000 0 0 0 0 0 1 1 0 1 0 0 0 0 1 0.000000 \*.\* 1.000000 1.000000 1.000000 0.000000 0.000000 0.000000 0.000000 0.000000 0.000000 0 0 0 0 0 1 1 0 1 0 0 0 1 0 0 \*.\* 0.000000 0.000000 0.000000 0.000000 0.000000 0.000000 0.000000 1.000000 1.000000 1.000000 0.000000 0.000000 0.000000 0.000000 0.000000 0.000000 0 0 0 0 0 0 0 0 0.000000 0.000000 0.000000 0.000000 0.000000 0.000000 0.000000 0.000000 0.000000 0.000000 1.000000 1.000000 1.000000 0.000000 0.000000 0.000000 0.000000 0.000000 0.000000

### **Looks Like Spot Light PoV Scene Builder**

[LL\_SPOT\_LIGHT] **Base Object** Object Transformations Spot Light Parameters Some Object EXAMPLE: [LL\_SPOT\_LIGHT] **SpotLightObject** 0 1.000000 1.000000 1.000000 0.000000 0.000000 0.000000 0.000000 0.000000 0.000000 30.000000 35.000000 10.000000 White [SPHERE] **SphereObject**  $\Omega$ Copper\_Metal 1 1.000000 1.000000 1.000000 0.000000 0.000000 0.000000 0.000000 0.000000 0.000000 0 0 0 0 0 1 1 0 1 0 0 0 0 1 0.000000 \*.\* 1.000000 1.000000 1.000000 0.000000 0.000000 0.000000 0.000000 0.000000 0.000000 0 0 0 0 0 1 1 0 1 0 0 0 1 0 0 \*.\*

0.000000 0.000000 0.000000 0.000000 0.000000 0.000000 0.000000 1.000000 1.000000 1.000000 0.000000 0.000000 0.000000 0.000000 0.000000 0.000000 0 0 0 0 0 0 0 0 0.000000 0.000000 0.000000 0.000000 0.000000 0.000000 0.000000 0.000000 0.000000 0.000000 1.000000 1.000000 1.000000 0.000000 0.000000 0.000000 0.000000 0.000000 0.000000

## **Looks Like Area Light PoV Scene Builder**

[AREALIGHT] **Base Object** Object Transformations Jitter Adaptive N1 N2 Use\_SpotLight Spot Light Parameters Some Object EXAMPLE: [LL\_AREA\_LIGHT] LL\_AreaLight 0 1.000000 1.000000 1.000000 0.000000 0.000000 0.000000 0.000000 0.000000 0.000000 0 1 5 5 0 30.000000 35.000000 10.000000 White [SPHERE] **SphereObject**  $\Omega$ Copper\_Metal 1 1.000000 1.000000 1.000000 0.000000 0.000000 0.000000 0.000000 0.000000 0.000000 0 0 0 0 0 1 1 0 1 0 0 0 0 1 0.000000 \*.\* 1.000000 1.000000 1.000000 0.000000 0.000000 0.000000 0.000000 0.000000 0.000000 0 0 0 0 0 1 1 0 1 0 0 0 1 0 0 \*.\* 0.000000 0.000000 0.000000 0.000000 0.000000 0.000000 0.000000 1.000000 1.000000 1.000000 0.000000 0.000000 0.000000 0.000000 0.000000 0.000000 0 0 0 0 0 0 0 0 0.000000 0.000000 0.000000 0.000000 0.000000 0.000000 0.000000 0.000000 0.000000 0.000000 1.000000 1.000000 1.000000 0.000000 0.000000 0.000000 0.000000 0.000000 0.000000

#### **Height Field**

### **PoV Scene Builder**

[HFIELD] **Base Object** Object Texture Object Transformations File\_Type Smooth\_Flag Water\_Level File Name

EXAMPLE: [HFIELD] C:\POVSB\POV\GOLD.GIF 0  $\overline{0}$ 1.000000 1.000000 1.000000 0.000000 0.000000 0.000000 0.000000 0.000000 0.000000 0 0 0 0 0 1 1 0 1 0 0 0 0 1 0.000000 \*.\* 1.000000 1.000000 1.000000 0.000000 0.000000 0.000000 0.000000 0.000000 0.000000 0 0 0 0 0 1 1 0 1 0 0 0 1 0 0 \*.\* 0.000000 0.000000 0.000000 0.000000 0.000000 0.000000 0.000000 1.000000 1.000000 1.000000 0.000000 0.000000 0.000000 0.000000 0.000000 0.000000 0 0 0 0 0 0 0 0 0.000000 0.000000 0.000000 0.000000 0.000000 0.000000 0.000000 0.000000 0.000000 0.000000 1.000000 1.000000 1.000000 0.000000 0.000000 0.000000 0.000000 0.000000 0.000000 1 1 0.000000 C:\POVSB\POV\GOLD.GIF

#### **Bezier Patch**

## **PoV Scene Builder**

[BEZIER\_PATCH] **Base Object** Object Texture Object Transformations CP1 CP2 CP3 CP4 CP5 CP6 CP7 . . . . CP16 CP1 CP2 EXAMPLE: [BEZIER PATCH]

**BezierObject** 0 Blue\_Sky3 1 1.000000 1.000000 1.000000 0.000000 0.000000 0.000000 0.000000 0.000000 0.000000 0 0 0 0 0 1 1 0 1 0 0 0 0 1 0.000000 \*.\* 1.000000 1.000000 1.000000 0.000000 0.000000 0.000000 0.000000 0.000000 0.000000

0 0 0 0 0 1 1 0 1 0 0 0 1 0 0 \*.\* 0.000000 0.000000 0.000000 0.000000 0.000000 0.000000 0.000000 1.000000 1.000000 1.000000 0.000000 0.000000 0.000000 0.000000 0.000000 0.000000

CP3 CP4  $\mathbb{H}$ 

a al general e a

P8 Ţ  $\frac{1}{\sqrt{1+\frac{1}{2}}\sqrt{1+\frac{1}{2}}\sqrt{1+\frac$ **OPIS** CPI6

0 0 0 0 0 0 0 0 0.000000 0.000000 0.000000 0.000000 0.000000 0.000000 0.000000 0.000000 0.000000 0.000000 1.000000 1.000000 1.000000 0.000000 0.000000 0.000000 0.000000 0.000000 0.000000 -0.600000 0.600000 0.000000 -0.200000 0.600000 0.000000 0.200000 0.600000 0.000000 0.600000 0.600000 0.000000 -0.600000 0.200000 0.000000 -0.200000 0.200000 0.000000 0.200000 0.200000 0.000000 0.600000 0.200000 0.000000 -0.600000 -0.200000 0.000000 -0.200000 -0.200000 0.000000 0.200000 -0.200000 0.000000 0.600000 -0.200000 0.000000 -0.600000 -0.600000 0.000000 -0.200000 -0.600000 0.000000 0.200000 -0.600000 0.000000 0.600000 -0.600000 0.000000

#### **Blob**

### **PoV Scene Builder**

[BLOB] **Base Object** Object Texture Object Transformations **Threshold** Number\_of\_Blobs Component 1 Component 2 . . . Component N EXAMPLE: [BLOB] C:\POVSB\POV\TEST.BLB 0 Blue\_Sky 1 1.000000 1.000000 1.000000 0.000000 0.000000 0.000000 0.000000 0.000000 0.000000 0 0 0 0 0 1 1 0 1 0 0 0 0 1 0.000000 \*.\* 1.000000 1.000000 1.000000 0.000000 0.000000 0.000000 0.000000 0.000000 0.000000 0 0 0 0 0 1 1 0 1 0 0 0 1 0 0 \*.\* 0.000000 0.000000 0.000000 0.000000 0.000000 0.000000 0.000000 1.000000 1.000000 1.000000 0.000000 0.000000 0.000000 0.000000 0.000000 0.000000 0 0 0 0 0 0 0 0 0.000000 0.000000 0.000000 0.000000 0.000000 0.000000 0.000000 0.000000 0.000000 0.000000 1.000000 1.000000 1.000000 0.000000 0.000000 0.000000 1.829268 0.000000 1.422764 0.600000 5 1.000000 0.970659 -0.005968 0.000000 0.005970 1.000000 1.120278 1.080165 0.000000 -0.005970 1.000000 1.106494 -0.017903 0.000000 1.164179 1.000000 1.104684 -1.163714 0.000000 0.029851 1.000000 1.272616 0.017903 0.000000 -1.152239

#### **DXF**

## **PoV Scene Builder**

[DXF] Base Object Object Texture Object Transformations Side Texture Bevel Texture Face Texture Side Tex Bevel Tex Face Tex Output\_Bevel Output\_Sides Output\_Face Output\_Back **FileName** Bevel **Thickness Smoothtris** Smooth Angle Bounding\_Box NumPts Inside **BoundingRect** 2D Coordinate 1 2D Coordinate 2 2D Coordinate 3 . . . 2D Coordinate N -1

("NumPts" to "2D Coordinate N" may be repeated until a -1 is found for NumPts)

> EXAMPLE: [DXF] C:\POVSB\RAW\X.DXF 13 **Sandalwood** 0 1.000000 1.000000 1.000000 0.000000 0.000000 0.000000 0.000000 0.000000 0.000000 0 0 0 0 0 1 1 0 1 0 0 0 0 1

0.000000 \*.\* 1.000000 1.000000 1.000000 0.000000 0.000000 0.000000 0.000000 0.000000 0.000000 0 0 0 0 0 1 1 0 1 0 0 0 1 0 0 \*.\* 0.000000 0.000000 0.000000 0.000000 0.000000 0.000000 0.000000 1.000000 1.000000 1.000000 0.000000 0.000000 0.000000 0.000000 0.000000 0.000000 0 0 0 0 0 0 0 0 0.000000 0.000000 0.000000 0.000000 0.000000 0.000000 0.000000 0.000000 0.000000 0.000000 1.000000 1.000000 1.000000 0.000000 0.000000 0.000000 3.438681 4.416744 0.487805  $\overline{0}$ 1.000000 1.000000 1.000000 0.000000 0.000000 0.000000 0.000000 0.000000 0.000000 0 0 0 0 0 1 1 0 1 0 0 0 0 1 0.000000 \*.\* 1.000000 1.000000 1.000000 0.000000 0.000000 0.000000 0.000000 0.000000 0.000000 0 0 0 0 0 1 1 0 1 0 0 0 1 0 0 \*.\* 0.000000 0.000000 0.000000 0.000000 0.000000 0.000000 0.000000 1.000000 1.000000 1.000000 0.000000 0.000000 0.000000 0.000000 0.000000 0.000000 0 0 0 0 0 0 0 0 0.000000 0.000000 0.000000 0.000000 0.000000 0.000000 0.000000 0.000000 0.000000 0.000000  $\overline{0}$ 1.000000 1.000000 1.000000 0.000000 0.000000 0.000000 0.000000 0.000000 0.000000 0 0 0 0 0 1 1 0 1 0 0 0 0 1 0.000000 \*.\* 1.000000 1.000000 1.000000 0.000000 0.000000 0.000000 0.000000 0.000000 0.000000 0 0 0 0 0 1 1 0 1 0 0 0 1 0 0 \*.\* 0.000000 0.000000 0.000000 0.000000 0.000000 0.000000 0.000000 1.000000 1.000000 1.000000 0.000000 0.000000 0.000000

```
0.000000 0.000000 0.000000
0 0 0 0 0 0 0 0
0.000000 0.000000 0.000000 0.000000 0.000000 0.000000 0.000000 0.000000 
0.000000 0.000000
\overline{0}1.000000 1.000000 1.000000
0.000000 0.000000 0.000000
0.000000 0.000000 0.000000
0 0 0 0 0 1 1 0 1 0 0 0 0 1
0.000000
*.*
1.000000 1.000000 1.000000
0.000000 0.000000 0.000000
0.000000 0.000000 0.000000
0 0 0 0 0 1 1 0 1 0 0 0 1 0 0 
*.*
0.000000 0.000000 0.000000 0.000000 0.000000 0.000000 0.000000 
1.000000 1.000000 1.000000
0.000000 0.000000 0.000000
0.000000 0.000000 0.000000
0 0 0 0 0 0 0 0
0.000000 0.000000 0.000000 0.000000 0.000000 0.000000 0.000000 0.000000 
0.000000 0.000000
0
0
0
1
1
1
1
C:\POVSB\RAW\X.DXF
1
0.060000
1
0.000000
-4.225000 -5.458000 -2.574000 -3.421000
13
0
-4.225000 -5.458000 -2.574000 -3.421000
-4.225000 -5.458000
-3.527000 -4.415000
-4.184000 -3.421000
-3.946000 -3.421000
-3.403000 -4.234000
-2.861000 -3.421000
-2.623000 -3.421000
-3.280000 -4.415000
-2.574000 -5.458000
-2.812000 -5.458000
-3.403000 -4.588000
-3.979000 -5.458000
-4.225000 -5.458000
-1
```
#### **RAW**

### **PoV Scene Builder**

[RAW] **Base Object** Object Texture Object Transformations **Smoothtris** Smooth\_Angle Num\_Triangles **Triangle 1** Triangle 1 . . . Triangle N EXAMPLE: [RAW] C:\POVSB\RAW\TEST.RAW 0 DMFWood1 1 1.000000 1.000000 1.000000 0.000000 0.000000 0.000000 0.000000 0.000000 0.000000 0 0 0 0 0 1 1 0 1 0 0 0 0 1 0.000000 \*.\* 1.000000 1.000000 1.000000 0.000000 0.000000 0.000000 0.000000 0.000000 0.000000 0 0 0 0 0 1 1 0 1 0 0 0 1 0 0 \*.\* 0.000000 0.000000 0.000000 0.000000 0.000000 0.000000 0.000000 1.000000 1.000000 1.000000 0.000000 0.000000 0.000000 0.000000 0.000000 0.000000 0 0 0 0 0 0 0 0 0.000000 0.000000 0.000000 0.000000 0.000000 0.000000 0.000000 0.000000 0.000000 0.000000 1.000000 1.000000 1.000000 0.000000 0.000000 0.000000 0.000000 0.000000 0.000000 1 0.000000 12 -0.866000 1.000000 0.000000 -0.866000 0.000000 0.000000 0.000000 0.000000 0.500000 -0.866000 1.000000 0.000000 0.000000 0.000000 0.500000 0.000000 1.000000 0.500000

0.000000 1.000000 0.500000 0.000000 0.000000 0.500000 0.866000 1.000000 0.000000 0.000000 0.000000 0.500000 0.866000 0.000000 0.000000 0.866000 1.000000 0.000000 -0.707000 2.000000 0.000000 -0.707000 1.000000 0.000000 0.000000 1.000000 0.707000 -0.707000 2.000000 0.000000 0.000000 1.000000 0.707000 0.000000 2.000000 0.707000 0.000000 2.000000 0.707000 0.000000 1.000000 0.707000 0.707000 2.000000 0.000000 0.000000 1.000000 0.707000 0.707000 1.000000 0.000000 0.707000 2.000000 0.000000 -0.500000 3.000000 0.000000 -0.500000 2.000000 0.000000 0.000000 2.000000 0.866000 -0.500000 3.000000 0.000000 0.000000 2.000000 0.866000 0.000000 3.000000 0.866000

0.000000 3.000000 0.866000 0.000000 2.000000 0.866000 0.500000 3.000000 0.000000

0.000000 2.000000 0.866000 0.500000 2.000000 0.000000 0.500000 3.000000 0.000000

### **CSG**

### **PoV Scene Builder**

[CSG] **CSG Operation** Number CSG Sub Objects (N) Base Object Object Texture Object Transformations Sub Object 1 Sub Object 2 . . . Sub Object N [END\_CSG] EXAMPLE: [CSG] 3 2 **CSGObject**  $\Omega$ Gold\_Metal 1 1.000000 1.000000 1.000000 0.000000 0.000000 0.000000 0.000000 0.000000 0.000000 0 0 0 0 0 1 1 0 1 0 0 0 0 1 0.000000 \*.\* 1.000000 1.000000 1.000000 0.000000 0.000000 0.000000 0.000000 0.000000 0.000000 0 0 0 0 0 1 1 0 1 0 0 0 1 0 0 \*.\* 0.000000 0.000000 0.000000 0.000000 0.000000 0.000000 0.000000 1.000000 1.000000 1.000000 0.000000 0.000000 0.000000 0.000000 0.000000 0.000000 0 0 0 0 0 0 0 0 0.000000 0.000000 0.000000 0.000000 0.000000 0.000000 0.000000 0.000000 0.000000 0.000000 1.000000 1.000000 1.000000 0.000000 0.000000 0.000000 0.000000 0.000000 0.000000 [SPHERE] **SphereObject**
0  $\overline{0}$ 1.000000 1.000000 1.000000 0.000000 0.000000 0.000000 0.000000 0.000000 0.000000 0 0 0 0 0 1 1 0 1 0 0 0 0 1 0.000000 \*.\* 1.000000 1.000000 1.000000 0.000000 0.000000 0.000000 0.000000 0.000000 0.000000 0 0 0 0 0 1 1 0 1 0 0 0 1 0 0 \*.\* 0.000000 0.000000 0.000000 0.000000 0.000000 0.000000 0.000000 1.000000 1.000000 1.000000 0.000000 0.000000 0.000000 0.000000 0.000000 0.000000 0 0 0 0 0 0 0 0 0.000000 0.000000 0.000000 0.000000 0.000000 0.000000 0.000000 0.000000 0.000000 0.000000 1.000000 1.000000 1.000000 0.000000 0.000000 0.000000 0.000000 0.000000 0.000000 [BOX] **BoxObject** 0  $\overline{0}$ 1.000000 1.000000 1.000000 0.000000 0.000000 0.000000 0.000000 0.000000 0.000000 0 0 0 0 0 1 1 0 1 0 0 0 0 1 0.000000 \*.\* 1.000000 1.000000 1.000000 0.000000 0.000000 0.000000 0.000000 0.000000 0.000000 0 0 0 0 0 1 1 0 1 0 0 0 1 0 0 \*.\* 0.000000 0.000000 0.000000 0.000000 0.000000 0.000000 0.000000 1.000000 1.000000 1.000000 0.000000 0.000000 0.000000 0.000000 0.000000 0.000000 0 0 0 0 0 0 0 0 0.000000 0.000000 0.000000 0.000000 0.000000 0.000000 0.000000 0.000000 0.000000 0.000000 1.000000 1.000000 1.000000 0.000000 0.000000 0.000000 0.548781 -0.548780 0.000000 [END\_CSG]

#### **Lathe**

### **PoV Scene Builder**

[LATHE] **Base Object** Object Texture Object Transformations Number Vertical Divisions 3D Control Point 1 3D Control Point 2 . . . 3D Control Point 7 Number Rotational Divisions **Smoothtris** Smooth Angle EXAMPLE: [LATHE] **LatheObject** 0  $\overline{0}$ 1.000000 1.000000 1.000000 0.000000 0.000000 0.000000 0.000000 0.000000 0.000000 0 0 1 0 0 1 1 0 1 0 0 0 0 1 0.000000 \*.\* Brown 1.000000 1.000000 1.000000 0.000000 0.000000 0.000000 0.000000 0.000000 0.000000 0 0 0 0 0 1 1 0 1 0 0 0 1 0 0 \*.\* 0.000000 0.000000 0.000000 0.000000 0.000000 0.000000 0.000000 1.000000 1.000000 1.000000 0.000000 0.000000 0.000000 0.000000 0.000000 0.000000 0 0 0 0 0 0 0 0 0.000000 0.000000 0.000000 0.000000 0.000000 0.000000 0.000000 0.000000 0.000000 0.000000 1.000000 1.000000 1.000000 0.000000 0.000000 0.000000 0.000000 0.000000 0.000000 10 1.000000 0.000000 -1.000000 1.000000 0.000000 -0.666667 1.000000 0.000000 -0.333333 1.000000 0.000000 0.000000 1.000000 0.000000 0.333333

1.000000 0.000000 0.666667 1.000000 0.000000 1.000000  $18$ 1 0.000000

The Base Object Consists of the Object Name and the layer it is on.

Object Location in 3D X Y Z

Light Color

## **Object Transformations**

# **PoV Scene Builder**

There are 3 Object Transformations saved-

**Scale** Rotate **Translate** 

EXAMPLE: 1.000000 1.000000 1.000000 0.000000 0.000000 0.000000 1.131611 0.000000 2.164822

Flag indicating to use Spot Light Parameters

- 0- No
- 1- Yes

Spot Light Parameters-Radius FallOff Tightness Color Texture Identifier Flag. Indicates whether to export to PoV file. On- 1  $Off- 0$ 

### **Object Texture**

## **PoV Scene Builder**

Texture Identifier Texture Identifier Flag Texture Identifier Transformations checker hexagon color filter map once gif tga planar spherical cylindrical torus bilinear normdist **Filter** Image Map File Name Color CheckerColor1 CheckerColor2 HexColor1 HexColor2 HexColor3 Pigment Transformations bumps dents ripples waves wrinkles once gif tga planar spherical cylindrical torus bilinear normdist map Normal Map File Name Bumps Dents Ripples Waves Wrinkles Frequency Phase Normal Transformations diffuse brilliance ambient reflection phong specular metallic refraction Diffuse Brilliance Ambient Reflection Phong Specular Refraction Ior Roughness Phong Size EXAMPLE: **Blue** Agate 1 1.000000 1.000000 1.000000

0.000000 0.000000 0.000000 0.000000 0.000000 0.000000 1 0 0 0 0 1 1 0 1 0 0 0 0 1 0.000000 \*.\* BlueViolet CadetBlue 1.000000 1.000000 1.000000 0.000000 0.000000 0.000000 0.000000 0.000000 0.000000 0 0 0 0 0 1 1 0 1 0 0 0 1 0 0 \*.\* 0.000000 0.000000 0.000000 0.000000 0.000000 0.000000 0.000000 1.000000 1.000000 1.000000 0.000000 0.000000 0.000000 0.000000 0.000000 0.000000 0 0 1 1 0 0 0 0 0.000000 0.000000 0.500000 0.600000 0.000000 0.000000 0.000000 0.000000 0.000000 0.000000

PoV predefined (or custom) Texture Identifier. Spaces must be replaced with a \_.

### Texture Identifier Transformations **PoV Scene Builder**

There are 3 Texture Transformations saved-

Scale Rotate **Translate** 

EXAMPLE: 1.000000 1.000000 1.000000 0.000000 0.000000 0.000000 1.131611 0.000000 2.164822

Pigment Flag. Indicates whether this Pigment parameter is exported to a PoV file. On- 1  $Off- 0$ 

Color Filter Value

Image Map File Name. If no file name specified, use \*.\*

Color- Red, White, Green. Defined in colors.inc. Spaces must be replaced with a \_. Or if there is no color defined a \_ must be used.

## Pigment Transformations **PoV Scene Builder**

There are 3 Transformations saved-

Scale Rotate **Translate** 

EXAMPLE: 1.000000 1.000000 1.000000 0.000000 0.000000 0.000000 1.131611 0.000000 2.164822

Normal Flag- Indicates whether to export this Normal parameter to a PoV file.

- On- 1
- $Off- 0$

Normal Map File Name. If no file name defined, use \*.\*

Normal Parameter Value. Floating Point.

## Normal Transformations **PoV Scene Builder**

There are 3 Transformations saved-

Scale Rotate **Translate** 

EXAMPLE: 1.000000 1.000000 1.000000 0.000000 0.000000 0.000000 1.131611 0.000000 2.164822

Finish Flags. Indicates whether to export this Finish parameter to a PoV file.

- On- 1
- $Off- 0$

Finish Parameter Value. Floating Point

File Type:  $GIF-1$ TGA- 2 POT- 3

File Name of graphics file.

Smooth Flag On- 1  $Off- 0$  Water Level as described in PoV documentation.

Component Strength Radius Coordinate Flag indicating whether to use this option.

On- 1  $Off- 0$  DXF filename. Not used for anything anymore.

Thickness of Bevel (floating point value)

Smoothtris Flag. On- 1  $Off- 0$ 

Angle (in radians) used for edge preservation in smooth triangle calculations.

3D Coordinate - X Y Z

Bounding\_Box (For all polylines)- Xmin Ymin Xmax Ymax
Inside- A flag indicating if the polyline is inside another polyline.

BoundingRect- Similar to Bounding Box, but Bounding Rect. is just the Bounding Box for the single polyline object.

2D Coordinate- X Y

Number of Triangles

Triangle- v1.x v1.y v1.z v2.x v2.y v2.z v3.x v3.y v3.z<br>Where- vN is vertex N.

CSG Operation-UNION- 1 MERGE- 2 INTERSECTION- 3 DIFF- 4

3D Control Point- X Y Z